УТВЕРЖДАЮ И.о. директора ФГБПОУ «Электростальский медицинский Menutupne Клыкова Н.В. фмбА*восо* (девраля 2024г.

## «ДОРОЖНАЯ КАРТА»

по развитию инклюзивного профессионального образования в Московской области на 1 полугодие 2024 года

«Равные возможности реализации профессиональной карьеры для лиц с ограниченными возможностями здоровья и инвалидностью» в ФГБПОУ ЭМК ФМБА России

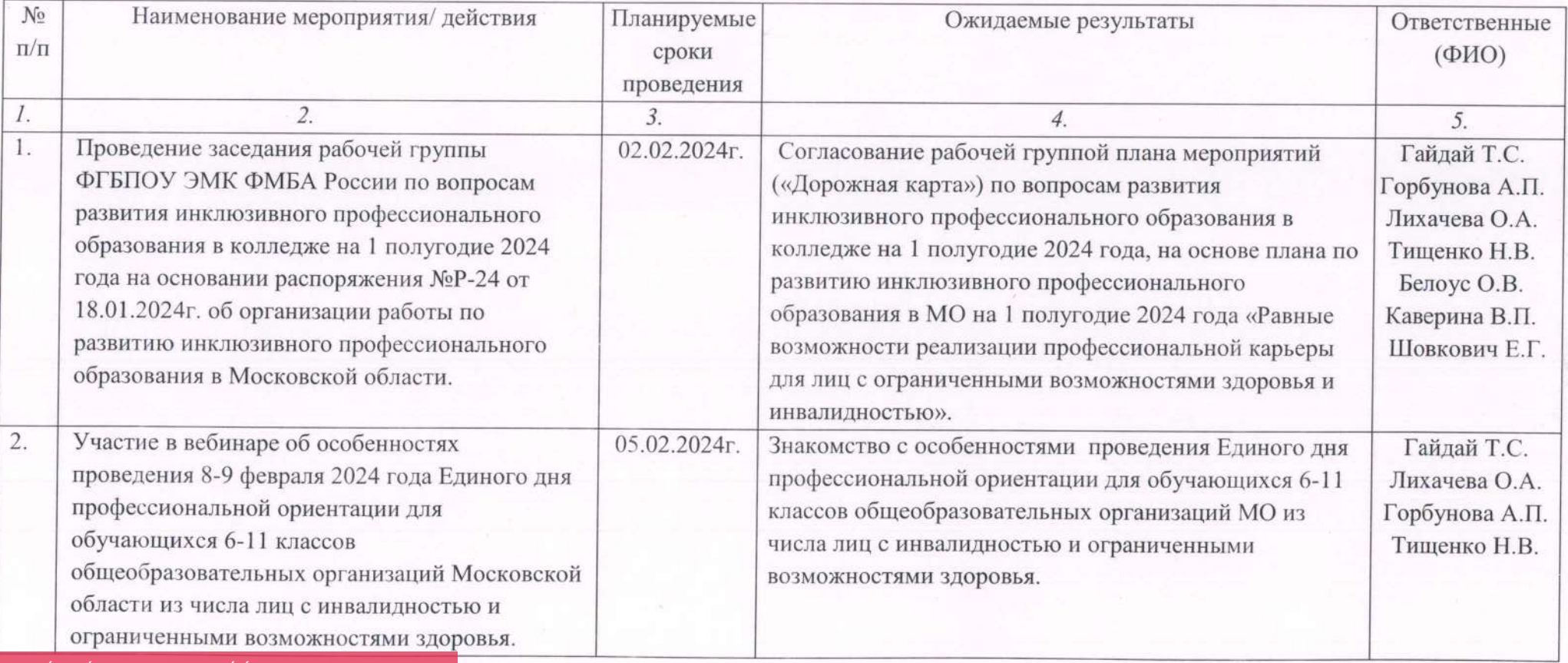

Этот документ был отредактирован с **Icecream PDF Editor**.

ARO BÁ Á Á Á È

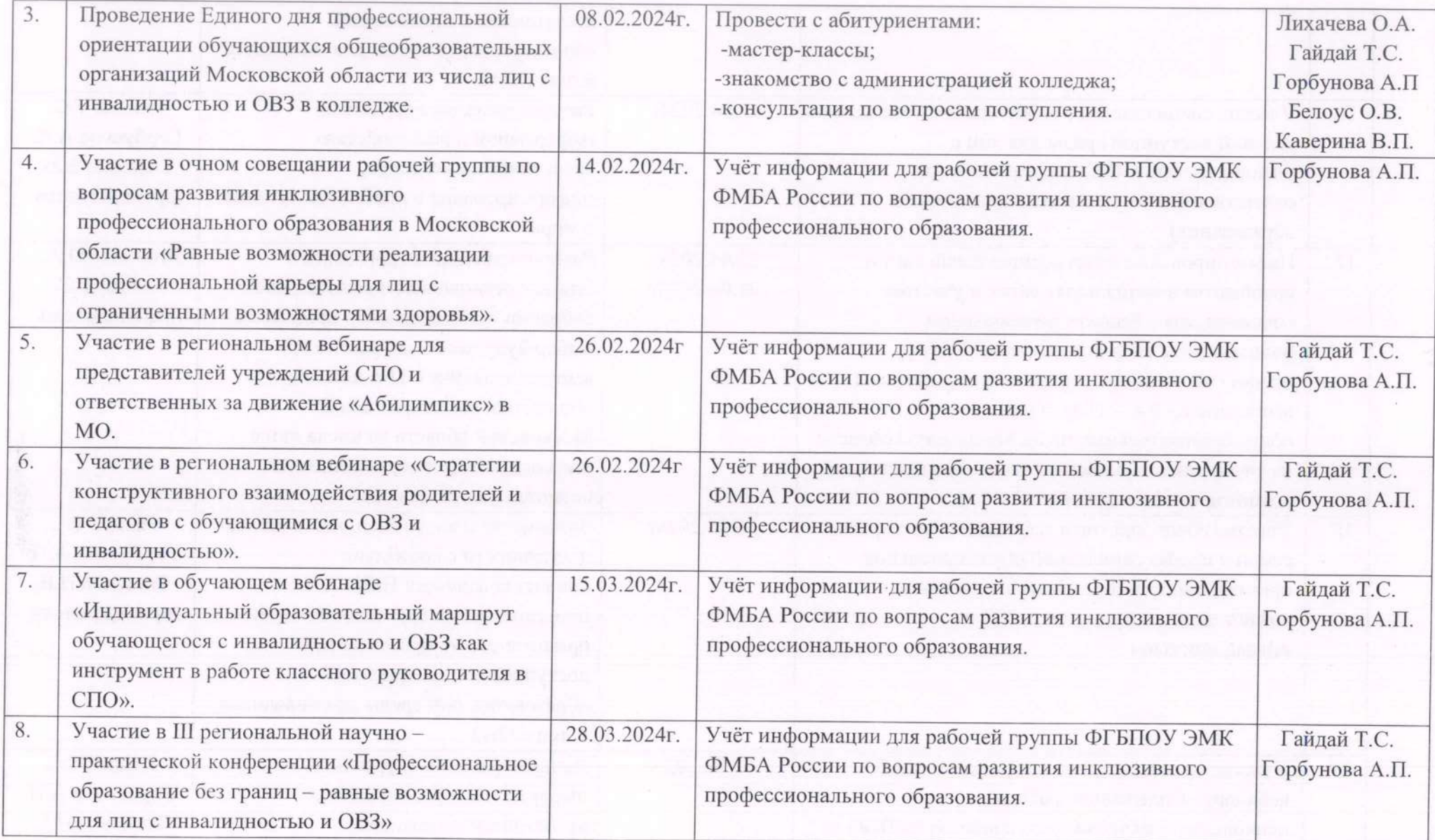

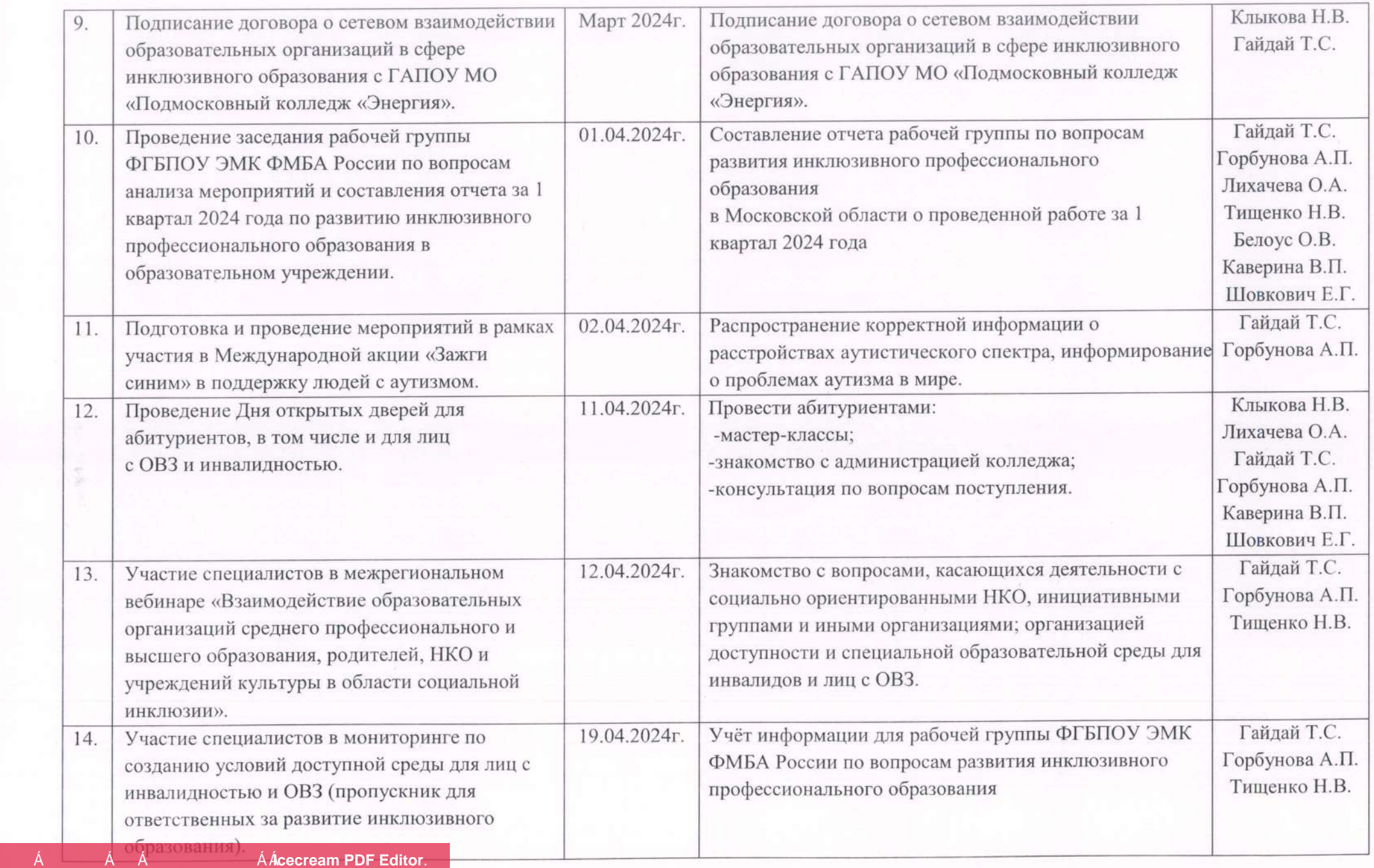

ARO BÁ Á Á Á È

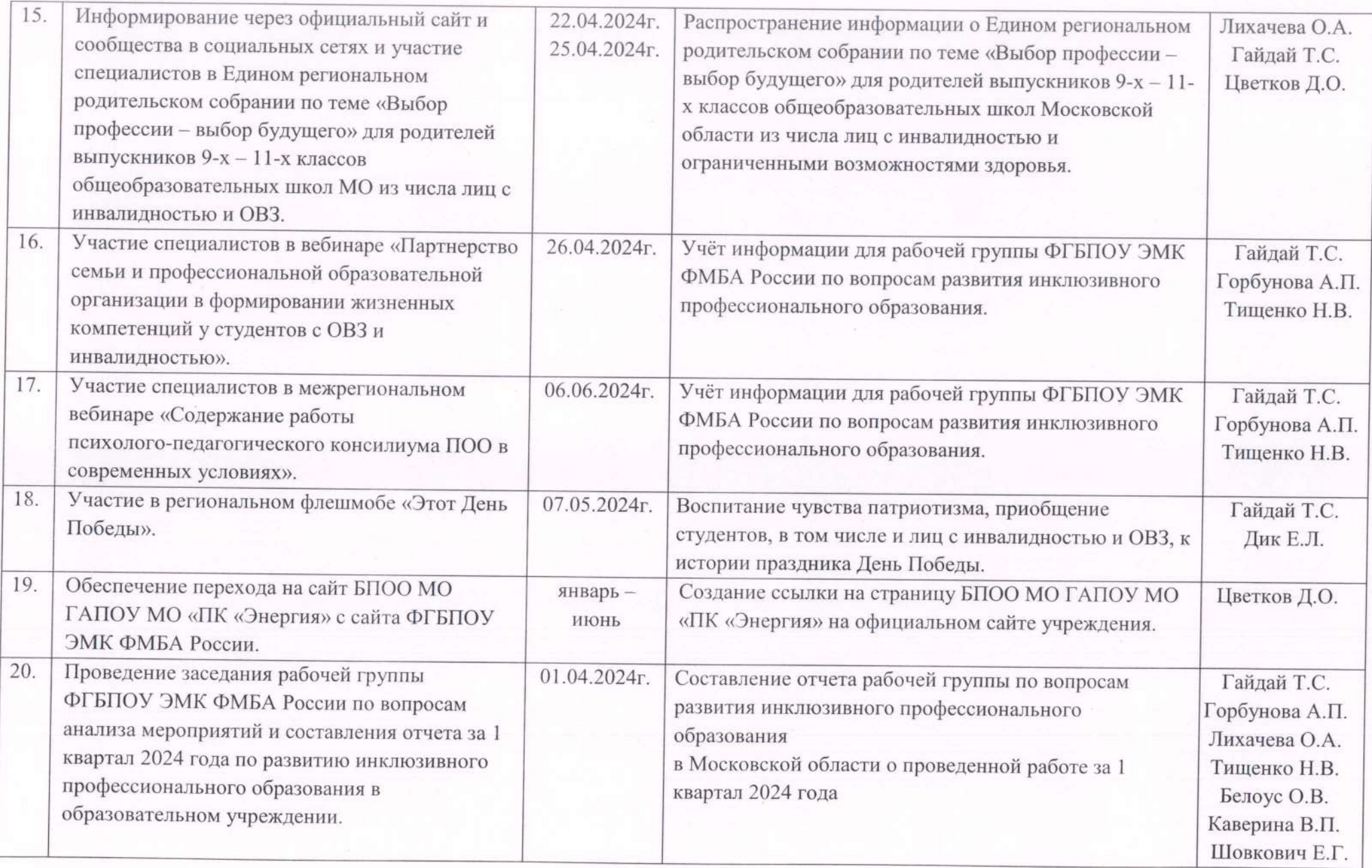

Этот документ был отредактирован с **Icecream PDF Editor**. Активируйте PRO в разобования и стандартируйте PRO в разобование на не водяной разобования в разобования с раз<br>В разобовании с разобования с разобование на водяной с разобование с разобование на водяной с разобование Ради